# **MnDOT Technical Certification Registration Instructions**  $2020 - 2021$  Season

### Start Here: https://training.lsc.edu/home/mndot-technical-certification/

### On the right-hand side of the site, click on Register Now

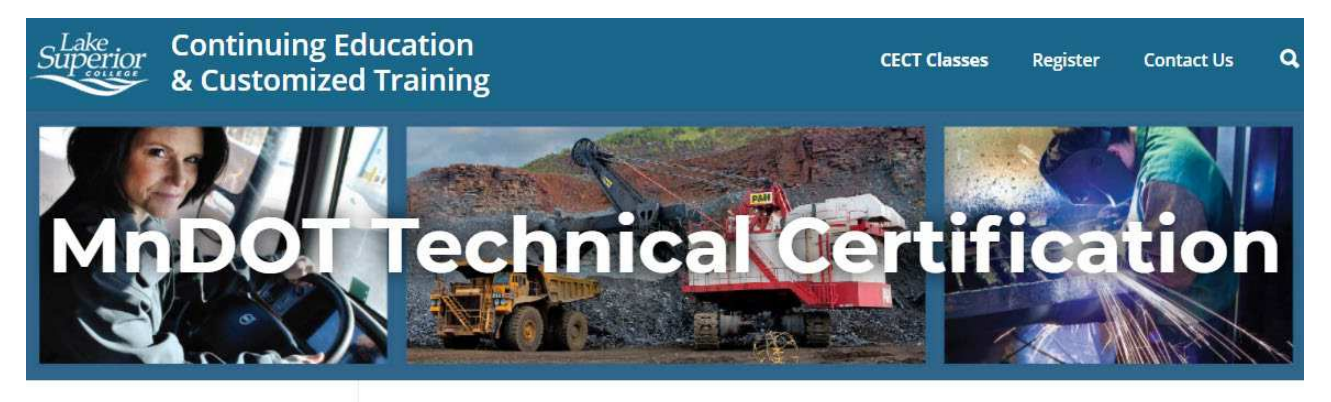

### **Continuing Education & Customized Training**

#### **Program Areas**

Aviation

#### Fire & Rescue

Healthcare

Manufacturing & Skilled **Trades** 

Minnesota Department of **Public Safety** 

Minnesota Department of Transportation (MnDOT) Certification

### Click on View My Account

#### Register for MnDOT Technical Certification classes through LSC

To work on Federal and State aid funded and state highway constructions projects in Minnesota, you need to be certified through the MnDOT Technical Certification program. Register for MnDOT Technical Certification classes through Lake Superior College.

### **About the Program**

Learn more on the MNDOT website »

Including:

- How the program works
- Frequently asked questions

#### Dates

October 1: Registration begins

### **Plan Your Registration**

Class registration is on a first-come, first-serve basis. Classes may fill quickly. A MnDOT Tech ID is required to register for classes.

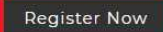

 $\begin{array}{c|ccccc|c}\n6 & 7 & 8 & 9 & 10 & 11 & 12 \\
\hline\n\end{array}$ 

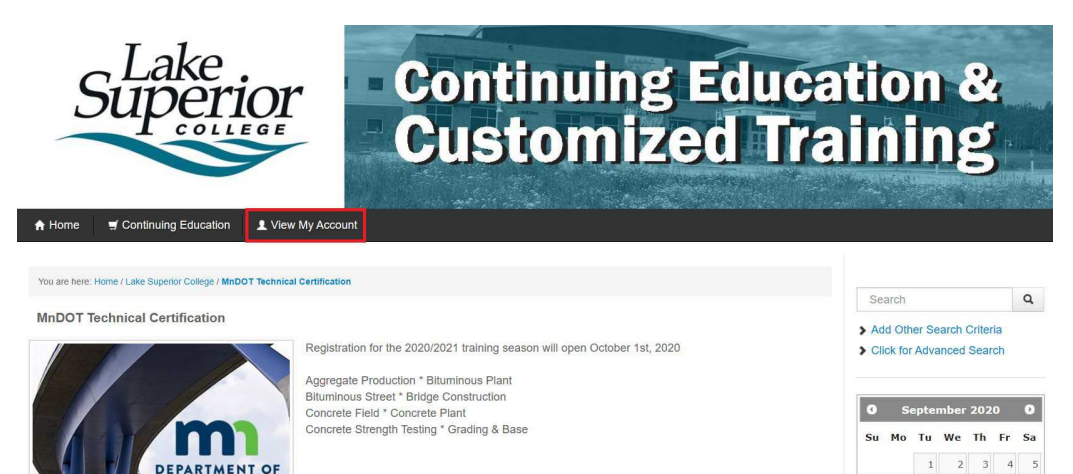

If this is your first time registering, click on **Create New Account** under New Users. If you've registered for courses in the past, click on **Login to my Account** under Returning Users.

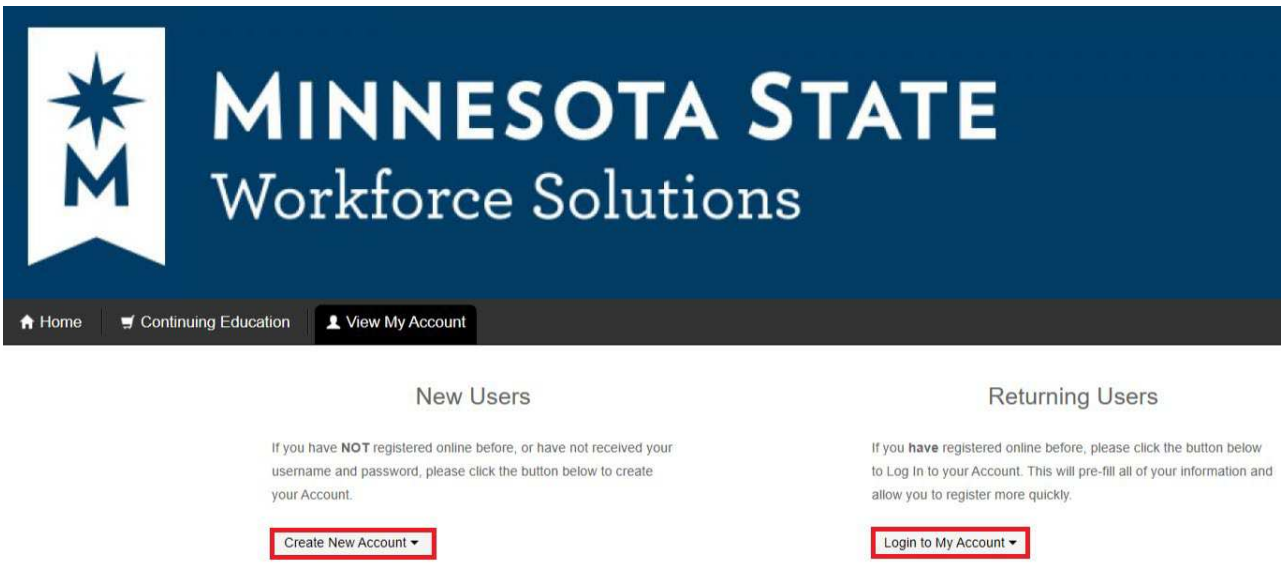

## **New Users**: Under "New Users" click on **Create New Account** Here you will decide if this is going to be a **personal account** or an **organization account**.

If you are doing registrations for yourself only, you will create a personal account. A credit card will be required for payment to finalize your registration. If your company is paying for the class, you would submit a receipt to them for re-imbursement.

If you are registering multiple people from your company AND you will oversee getting payment for the classes to Lake Superior College, then you would create an Organization account. If you would not be the person doing this, then you should contact your company, so they can set this up.

Carefully follow the instructions on each screen for setting up the account. **You must AT LEAST fill in all sections with a \*** but you should make your account as complete as possible.

**ATTENTION: If you are an organization and will be paying with a Purchase Order, you will need to email or call for approval. When paying with a PO you must upload a file in PDF format.**

**Registration Specialist:**

Shannon Wark 218-733-7680 [shannon.wark@lsc.edu](mailto:shannon.wark@lsc.edu) Once your account is created and you're logged in, it will bring you to this screen. Click on **Continuing Education** in the upper left had corner.

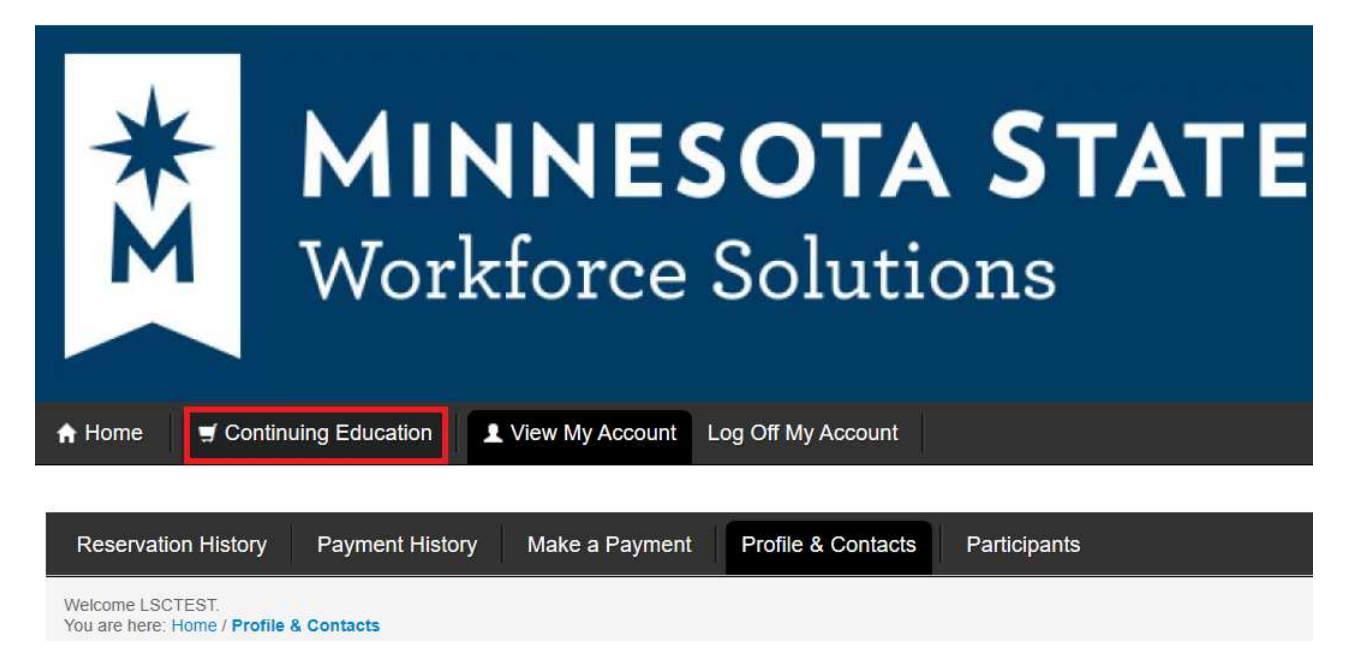

You will be brought to this screen:

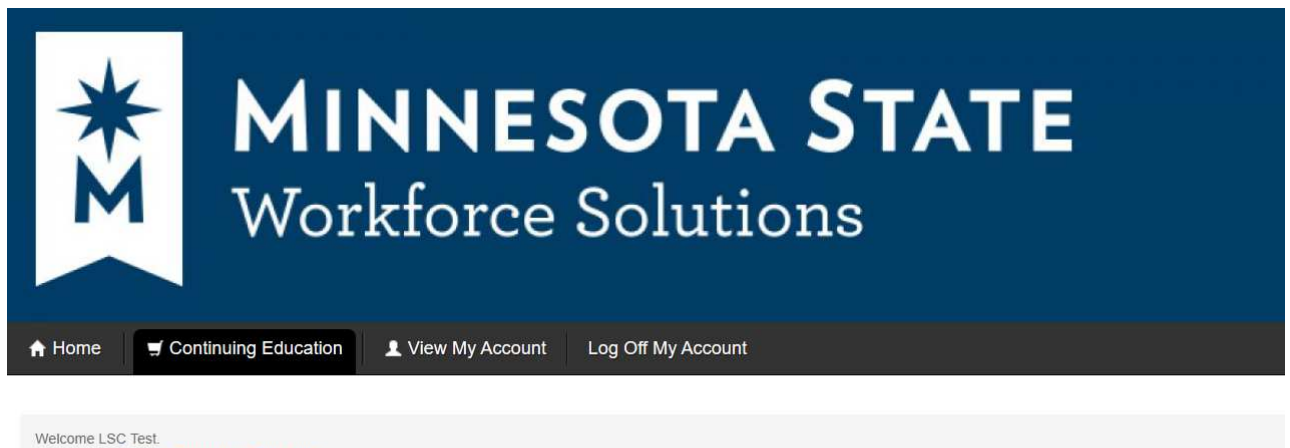

You are here: Home / Continuing Education

**WELCOME!** 

Continuing education opportunities within the colleges and universities of Minnesota State system span the entire spectrum of workforce development. Many courses are designed to be completed in sequence. Some classes result in professional certificates of completion or occupational credentials.

In addition to this type of work-related instruction, a number of institutions also provide a variety of personal enrichment courses that prepare individuals to better enjoy the fine arts, increase their language or cultural skills, improve one's health or to gain proficiency with computers.

Choose a campus and explore the many classes offered. You may also use the "Search" function to find specific classes for your needs and interests.

Explore the many opportunities throughout Minnesota!

You'll see a list of MN State colleges, scroll about half way down and you will find Lake Superior College. Click on **View Details**.

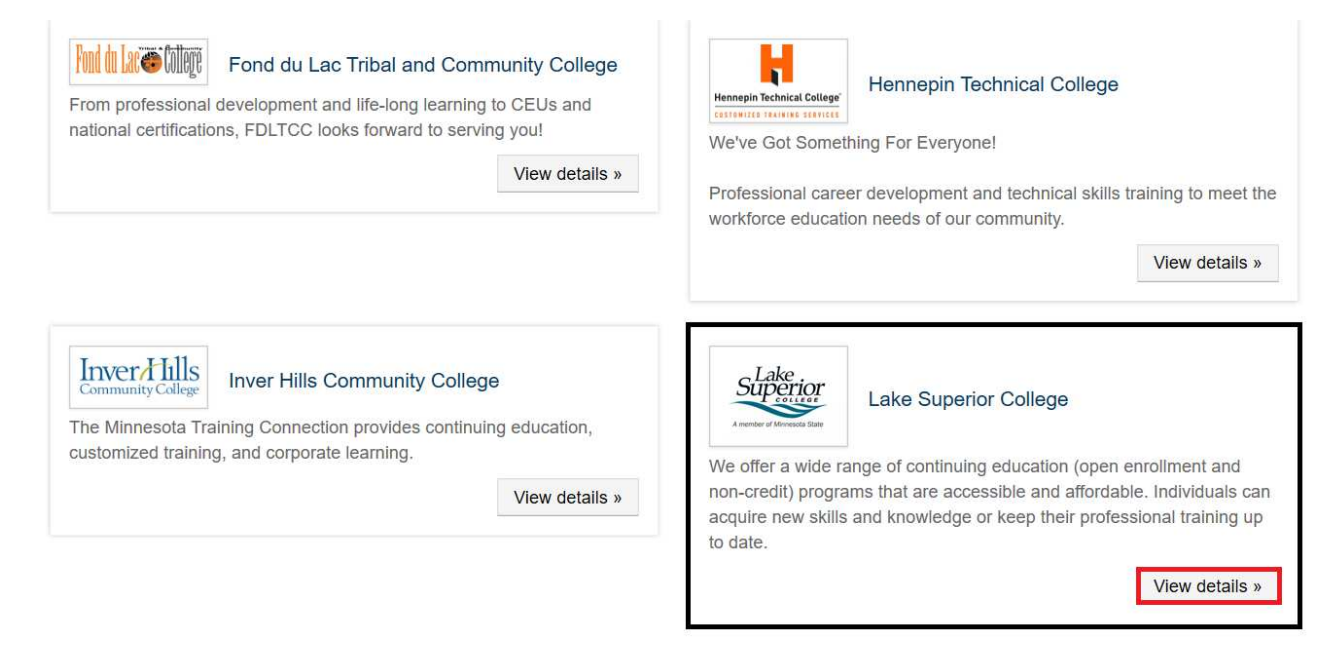

### Scroll down and click on **MnDOT Technical Certification**

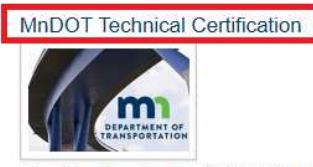

Registration for the 2020/2021 training season will open October 1st, 2020

Aggregate Production \* Bituminous Plant Bituminous Street \* Bridge Construction Concrete Field \* Concrete Plant Concrete Strength Testing \* Grading & Base

### Scroll down and find the class category you would like to register for. Click on the class category title.

### Aggregate Production

#### Aggregate Production

This is a three day introductory course taught both in the classroom and in the lab. It covers aspects of aggregate production and quality control testing. Subjects include: prospecting for aggregate, crushing and stockpiling, aggregate blending, process control, and effects of non-complying aggregate

### **Bituminous Plant**

Options include Bituminous Plant 1 and 2.

Recertification for all is available in a classroom setting. Subjects to be covered are the following test procedures: Maximum Specific gravity (Rice Test), Air voids, and bulk specific gravity as determined from Marshall specimens demo and explanation of Gyratory specimens and

Once you find the class you would like to register for, click the box in the select column for that class and click **Add to Cart**.

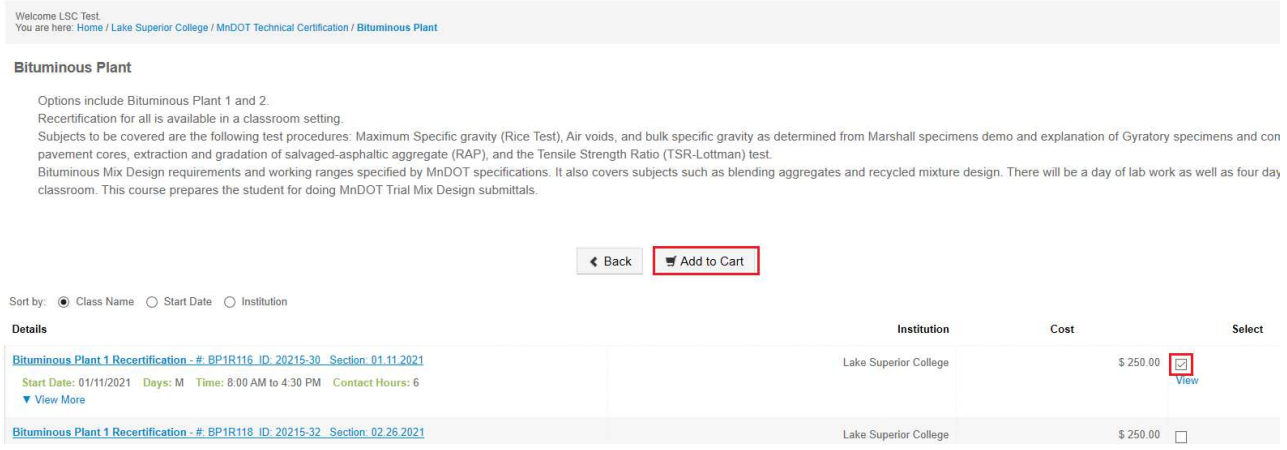

Here you will click on **Select a Participant**. If you have more than one participant in your account, you will choose from the drop down which student you would like to attend. You can also increase the quantity or change the participant as needed. Once your changes are complete, click **Update Cart**.

**Organizations:** You NEED to include the participants email addresses in their profile, as we will send out confirmation emails, virtual course links, and reminders for the classes.

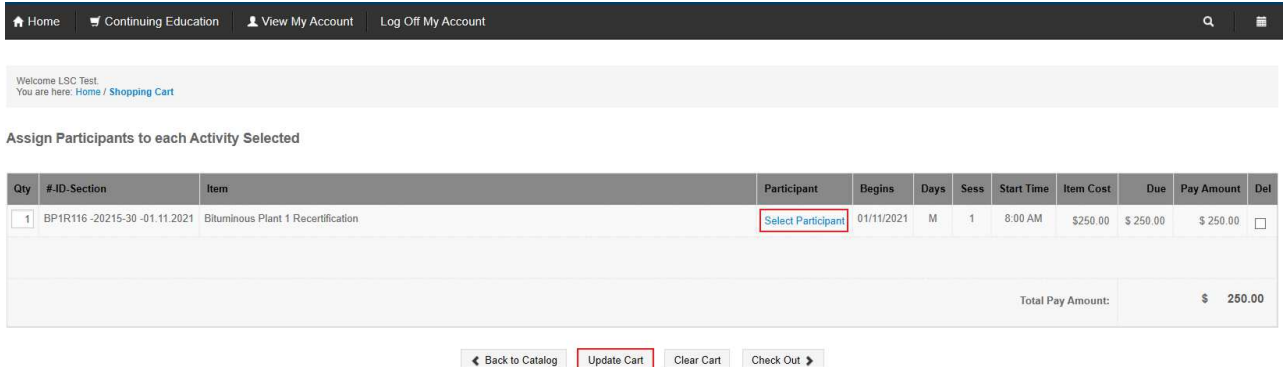

Once complete you can either click on **Back to Catalog** to continue adding classes or **Check Out** to complete your registration and make payment.

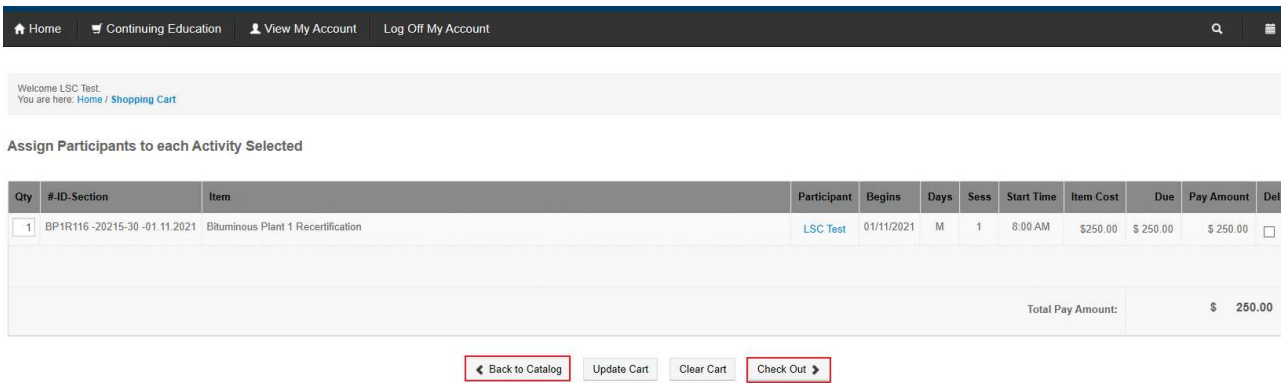

\***If you are an organization paying with a PO, the file you upload must be a PDF.**